#### МИНИСТЕРСТВО НАУКИ И ВЫСШЕГО ОБРАЗОВАНИЯ РОССИЙСКОЙ ФЕДЕРАЦИИ Федеральное государственное бюджетное образовательное учреждение высшего образования КГЭУ «КАЗАНСКИЙ ГОСУДАРСТВЕННЫЙ ЭНЕРГЕТИЧЕСКИЙ УНИВЕРСИТЕТ» (ФГБОУ ВО «КГЭУ»)

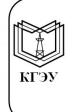

Подшеан: ФГБОУ ВО «КГЭУ»,<br>КАЗАНСКИЙ ГОСУДАРСТВЕННЫЙ<br>ЭНЕРГЕТИЧЕСИЙ УНИВЕРСИТЕТ»<br>Владелец: Торкунова Юлия Владимировна,<br>Директор шфровых технологий и экономики,<br>Сертификат: 04637A9600B7AE93974C7182805C6B90EF<br>Действителен с

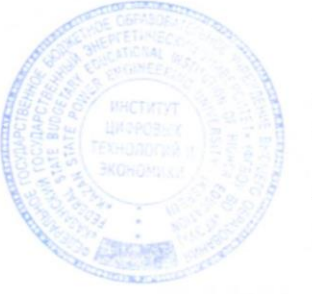

УТВЕРЖДАЮ

Директор института Цифровых технологий и экономики ФеНар Ю.В. Торкунова 25 05 2021 г.  $\rightarrow$  $\overline{\mathcal{K}}$ 

## РАБОЧАЯ ПРОГРАММА ДИСЦИПЛИНЫ

Б1.В.ДЭ.01.02.02 Машинное обучение

Направление ПОДГОТОВКИ

09.04.03 Прикладная информатика

Направленность(и) (профиль(и)) Интеллектуальные и информационные системы предприятий и организаций

Квалификация

магистр

г. Казань, 2021

Рабочая программа дисциплины разработана в соответствии с ФГОС ВО 3++ по направлению подготовки 09.04.03 Прикладная информатика (уровень магистратуры) (Приказ. Минобрнауки России от 19.09.2017 № 916)

Программу разработал(и):

профессор, д.т.н. старший преподаватель

Aring

Лаптева Т.В.<br>Алексеев И П Алексеев И.П.

Рабочая программа рассмотрена и одобрена на заседании кафедрыразработчика «Информатика и информационно-управляющие системы», протокол № 7 от 19.05.2021

Заведующий кафедрой <u>Гобан</u> Ю.В.Торкунова (подпись)

Рабочая программа рассмотрена и одобрена на заседании выпускающей кафедры «Информатика и информационно-управляющие системы», протокол № 7 от 19.05.2021

Заведующий кафедрой Поблар Ю.В.Торкунова

Программа одобрена на заседании методического совета института Цифровых технологий и экономики протокол № 9 от 25.05.2021

Зам. директора института Цифровых технологий и экономики  $\alpha$  B.B. Косулин

Программа принята решением Ученого совета института Цифровых технологий и экономики протокол № 10 от 25.05.2021

### **1. Цель, задачи и планируемые результаты обучения по дисциплине**

Целью освоения дисциплины является:

а) моделирование прикладных и информационных процессов в области создания информационных систем на основе современных технологий машинного обучения;

б) адаптация и развитие прикладных интеллектуальных информационных систем на всех стадиях жизненного цикла;

в) исследование и разработка эффективных методов создания интеллектуальных информационных систем на основе машинного обучения в прикладных областях;

г) обучение подходам и способам проектирования информационных интеллектуальных систем.

Задачами дисциплины являются:

– формирование способности знать и различать особенности основных современных моделей и методов представления знаний, методов решения плохо формализуемых задач с применением знаний, используемых в машинном обучении;

– формирование способности корректно выбирать и настраивать современные методы для представления знаний, решения плохо формализуемых задач, обосновывать их выбор при разработке современных информационных систем с использованием технологий машинного обучения;

– формирование способности использовать современные подходы и способы проектирования информационных интеллектуальных систем;

– формирование способности выбирать и использовать современные инструментальные средства и технологии программирования при разработке информационных систем с использованием технологий машинного обучения.

Компетенции, формируемые у обучающихся, запланированные результаты обучения по дисциплине, соотнесенные с индикаторами достижения компетенций:

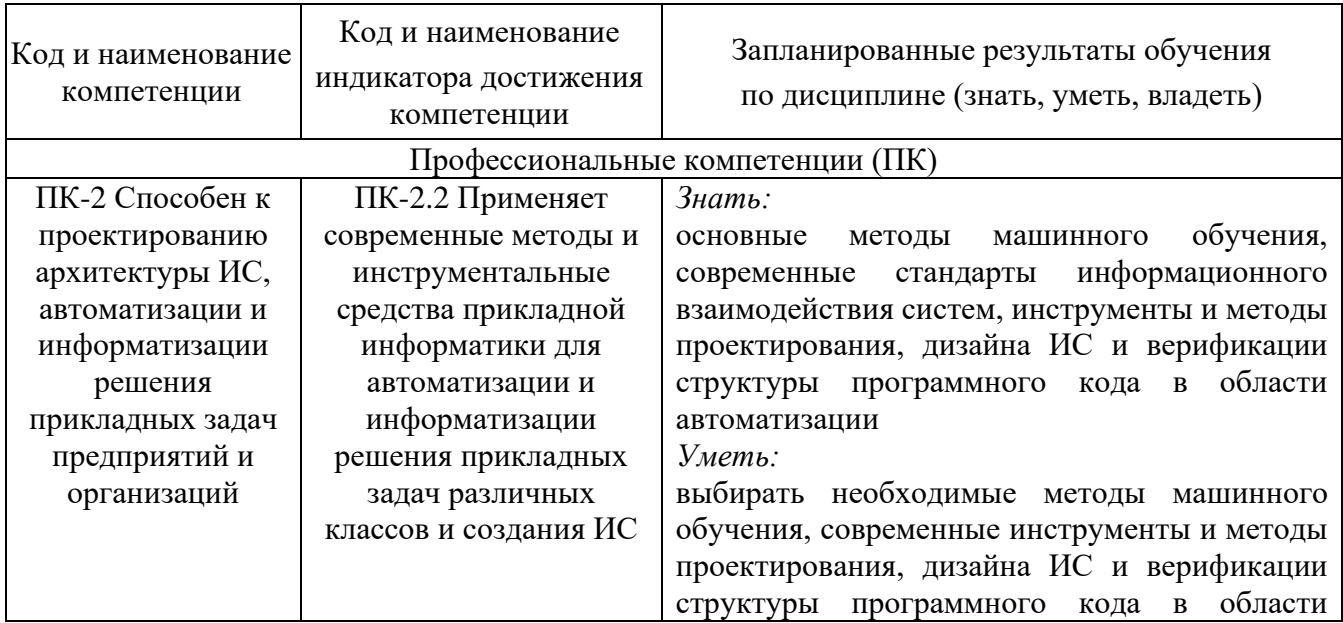

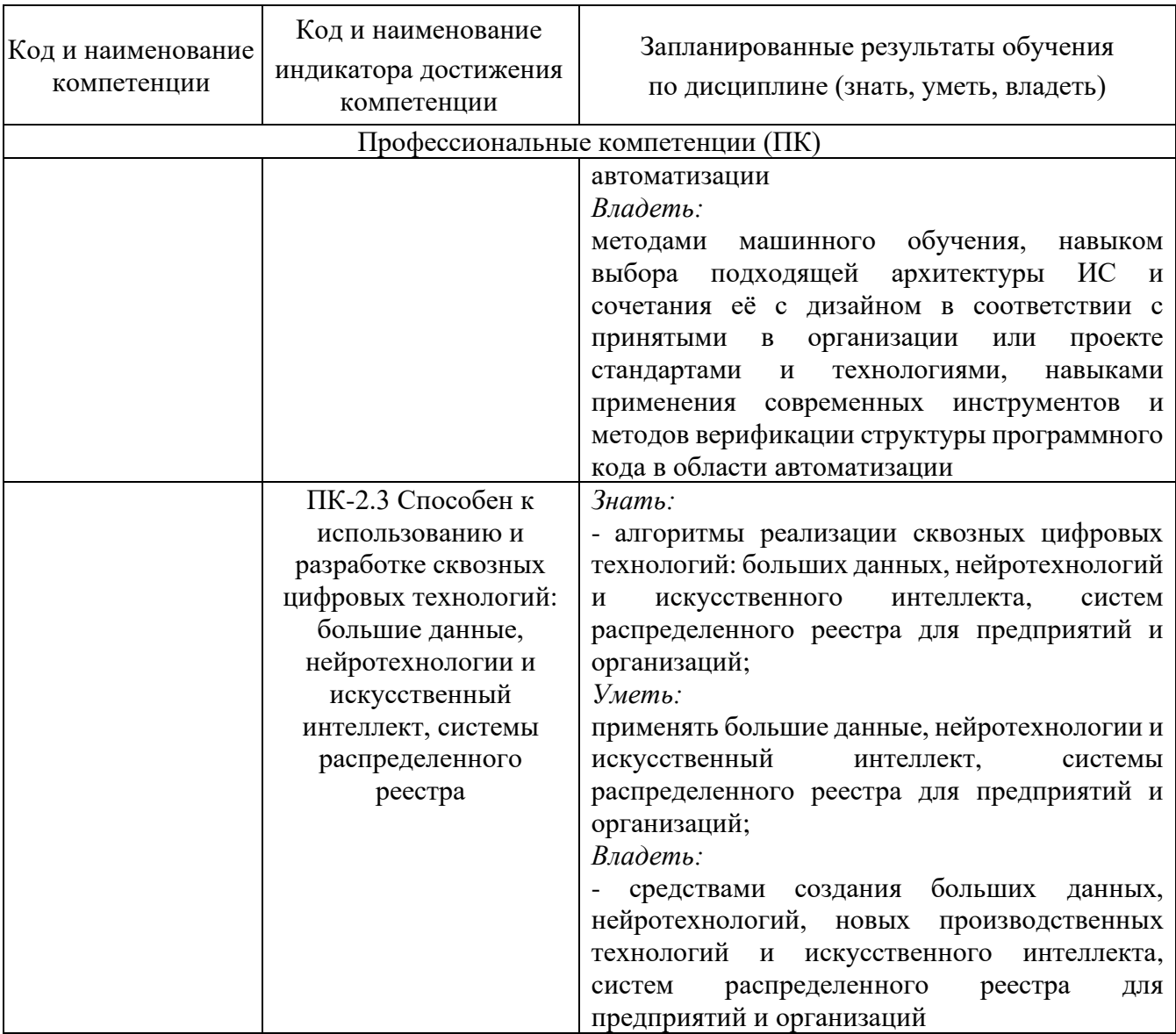

### **2. Место дисциплины в структуре ОПОП**

Дисциплина *Машинное обучение* относится к части, формируемой участниками образовательных отношений учебного плана по направлению подготовки 09.04.03 Прикладная информатика.

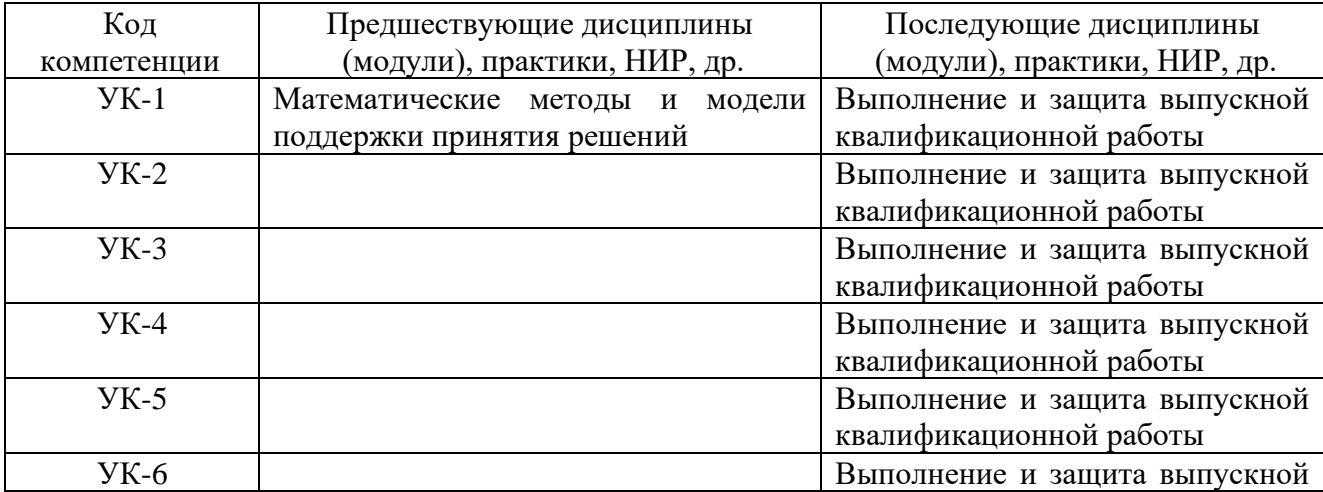

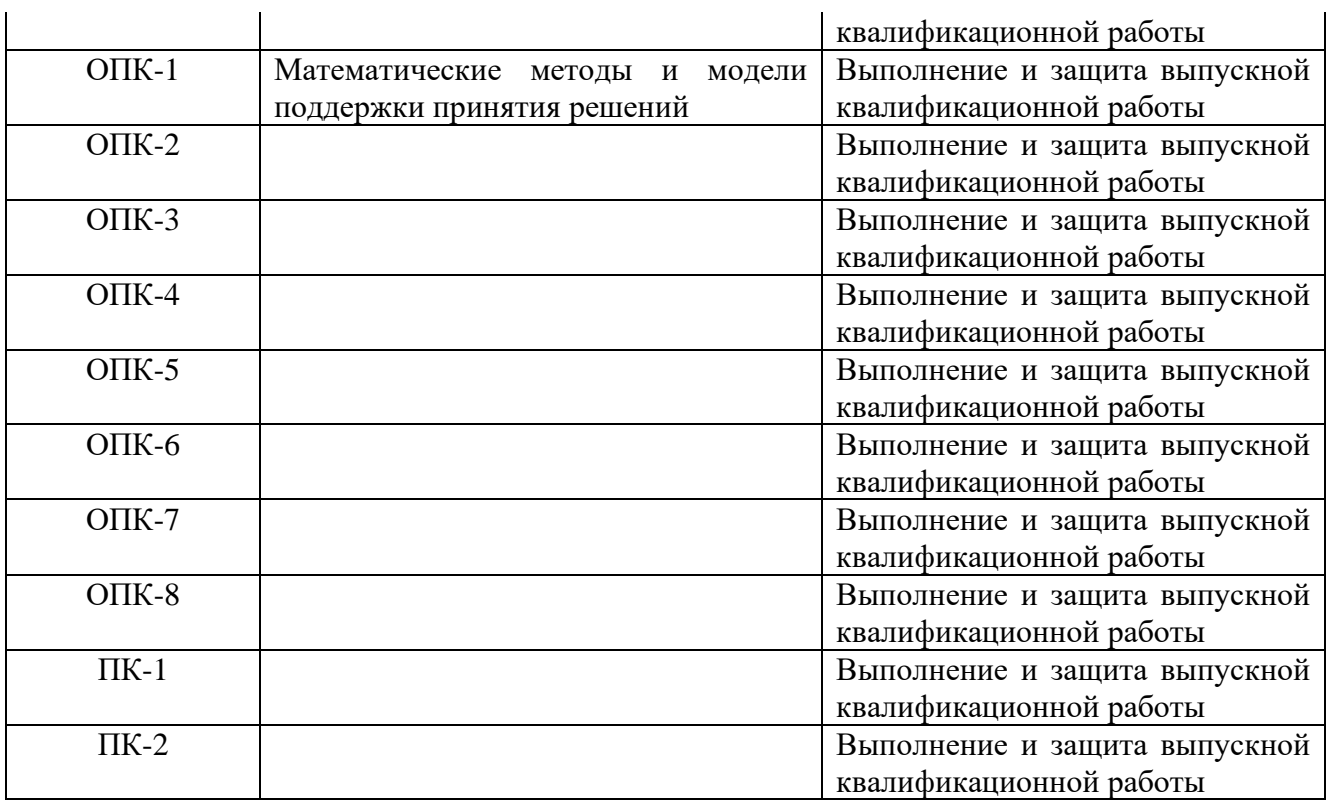

Для освоения дисциплины обучающийся должен: Знать:

–методологию проектирования информационных систем;

– современные технологии разработки программного обеспечения. Уметь:

– анализировать и выбирать технологии проектирования информационных систем;

– выбирать стандарты в области создания информационных систем;

– анализировать и обосновывать методики тестирования, испытаний информационных систем;

– оценивать числовые параметры бизнес-процессов.

Владеть:

– методами моделирования и прогнозирования;

– современными интегрированными средами разработки приложений.

#### **3. Структура и содержание дисциплины**

#### **3.1. Структура дисциплины**

Общая трудоемкость дисциплины составляет 6 зачетных единиц (ЗЕ), всего 216 часов, из которых 69 часов составляет контактная работа обучающегося с преподавателем (занятия лекционного типа 26 часов, занятия семинарского типа (практические, семинарские занятия, лабораторные работы и т.п.) 38 часов, групповые и индивидуальные консультации 2 часа, прием экзамена (КПА), экзамен - 1 час, самостоятельная работа обучающегося 112 часов, контроль самостоятельной работы (КСР) - 2 часа.

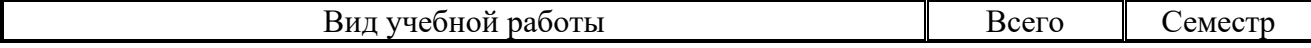

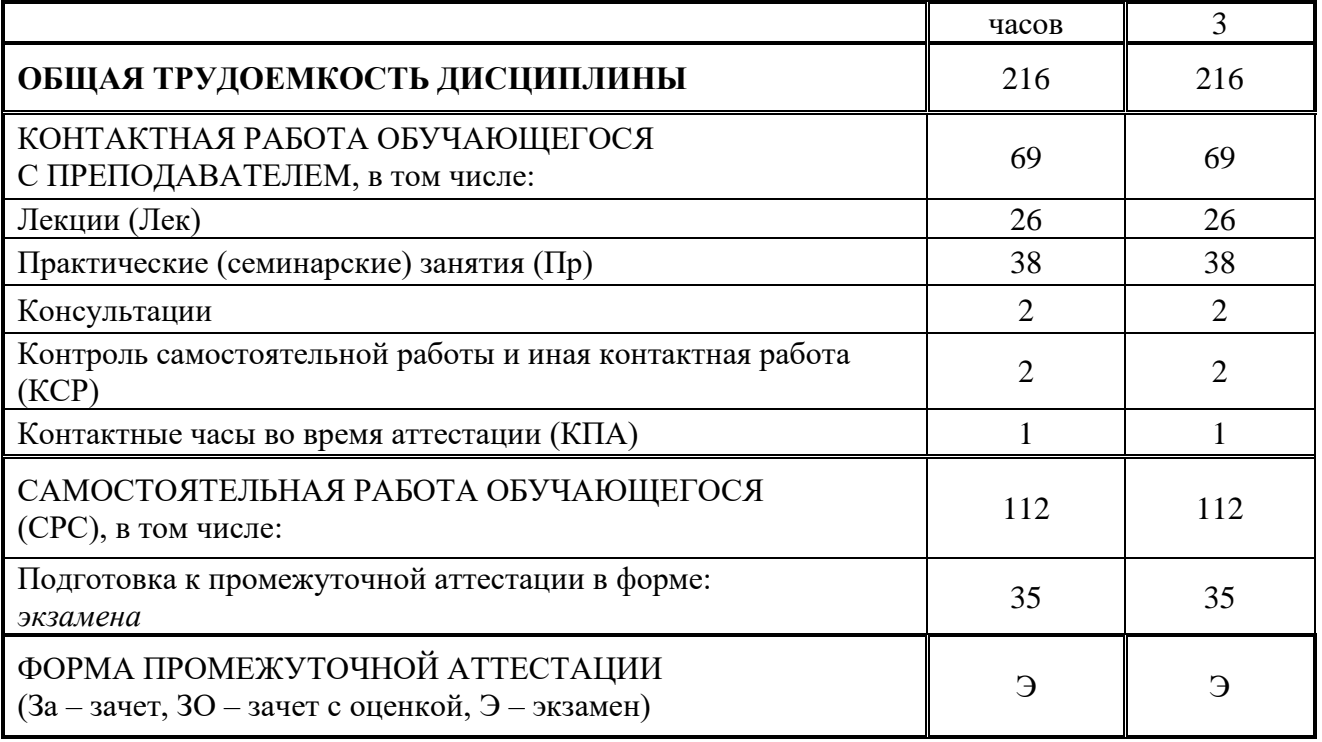

#### **3.2. Содержание дисциплины, структурированное по разделам и видам занятий**

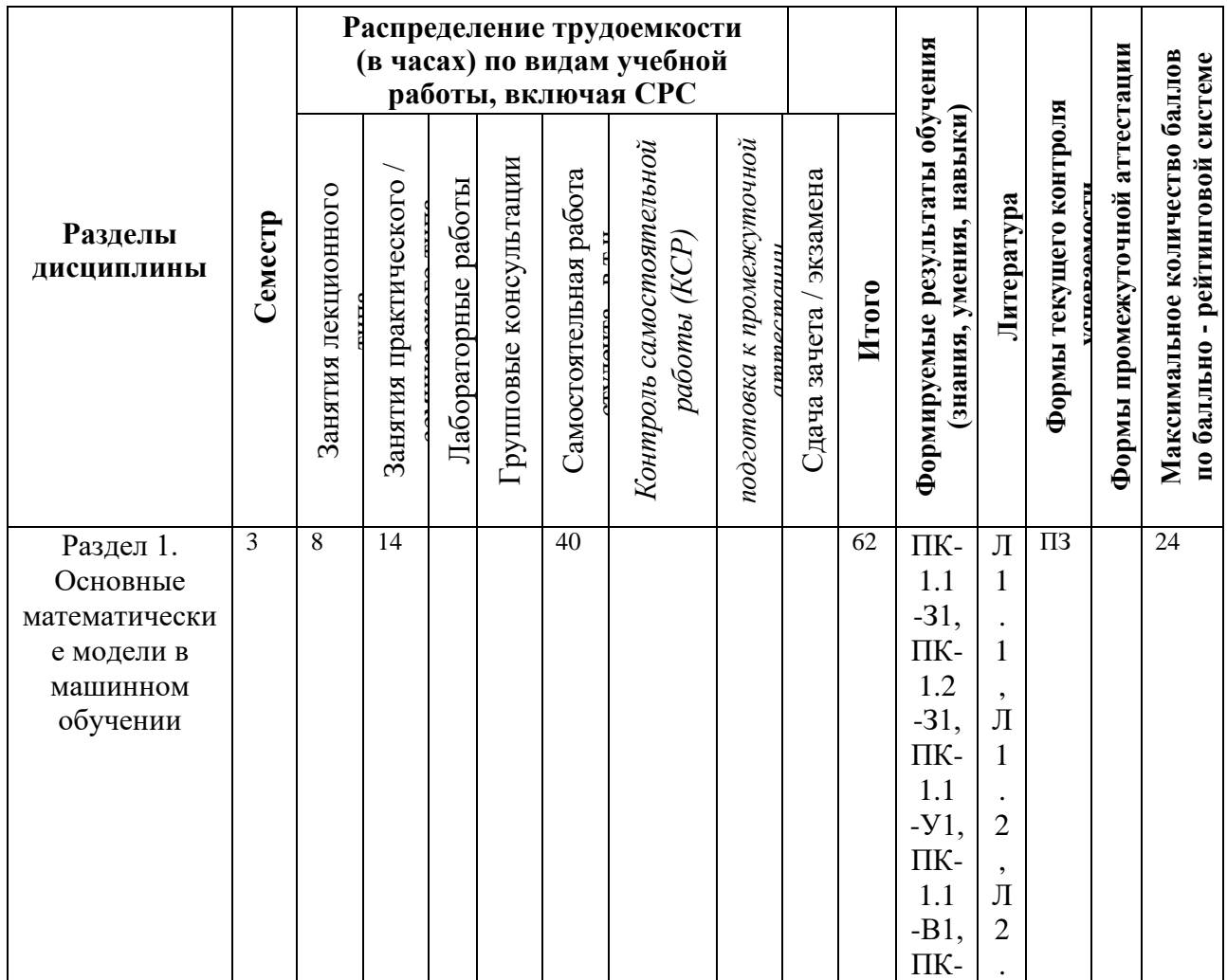

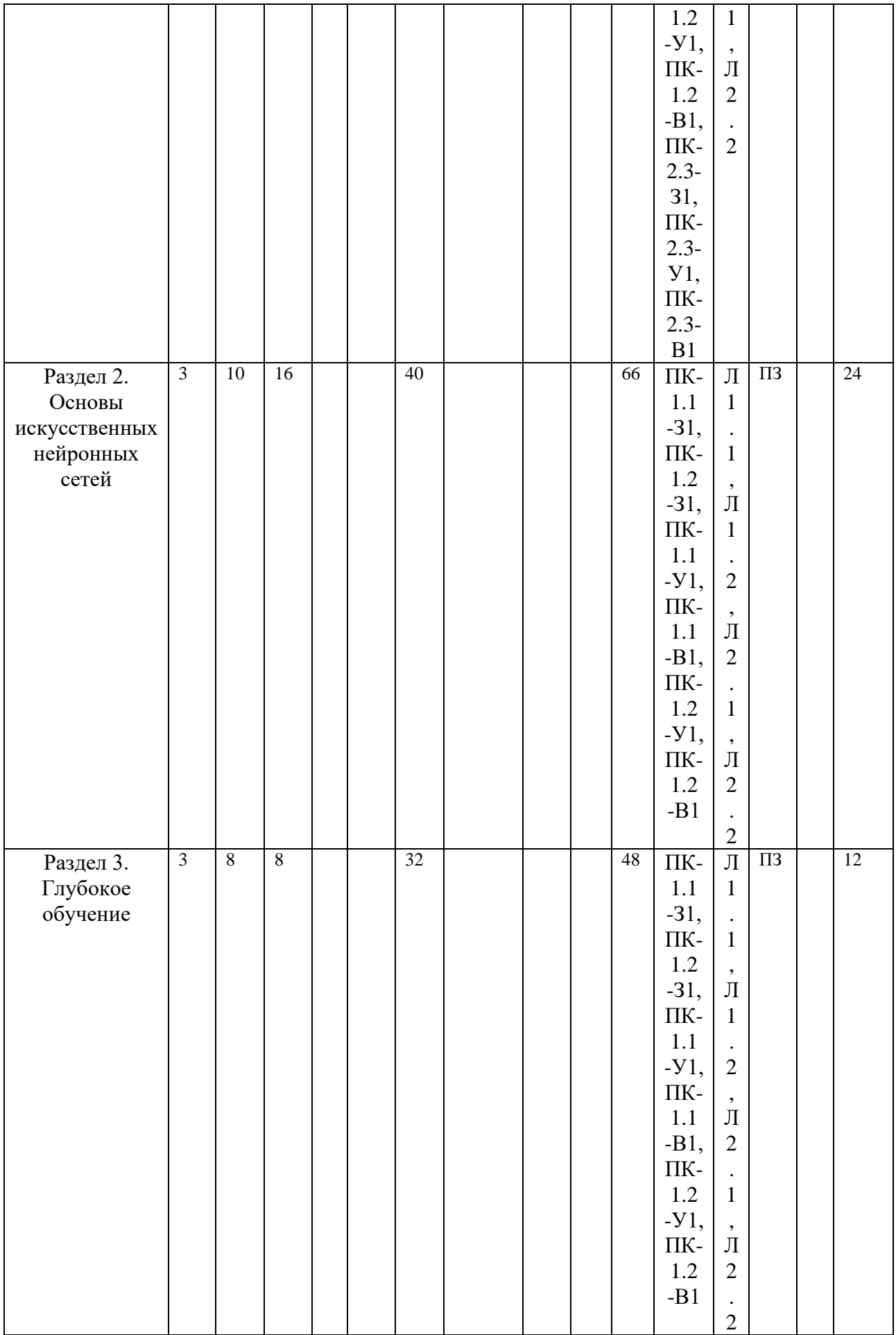

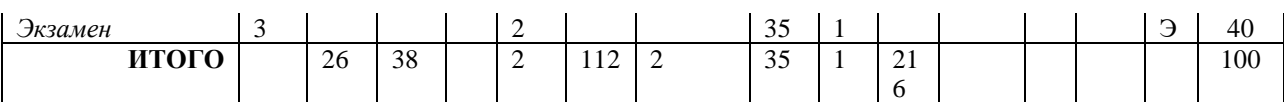

### **3.3. Тематический план лекционных занятий**

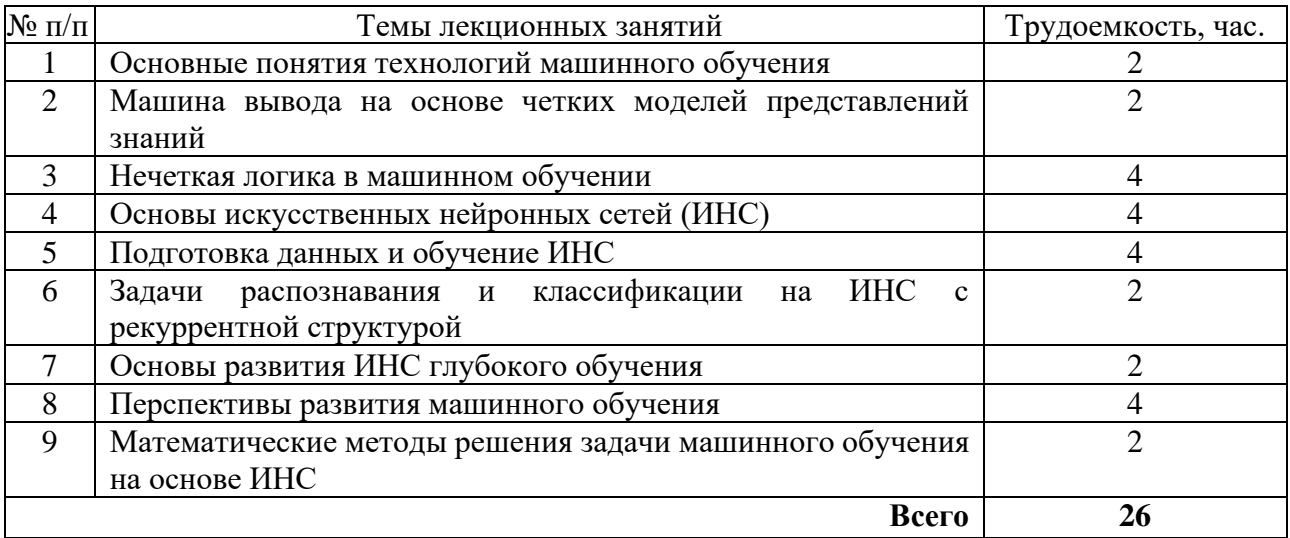

## **3.4. Тематический план практических занятий**

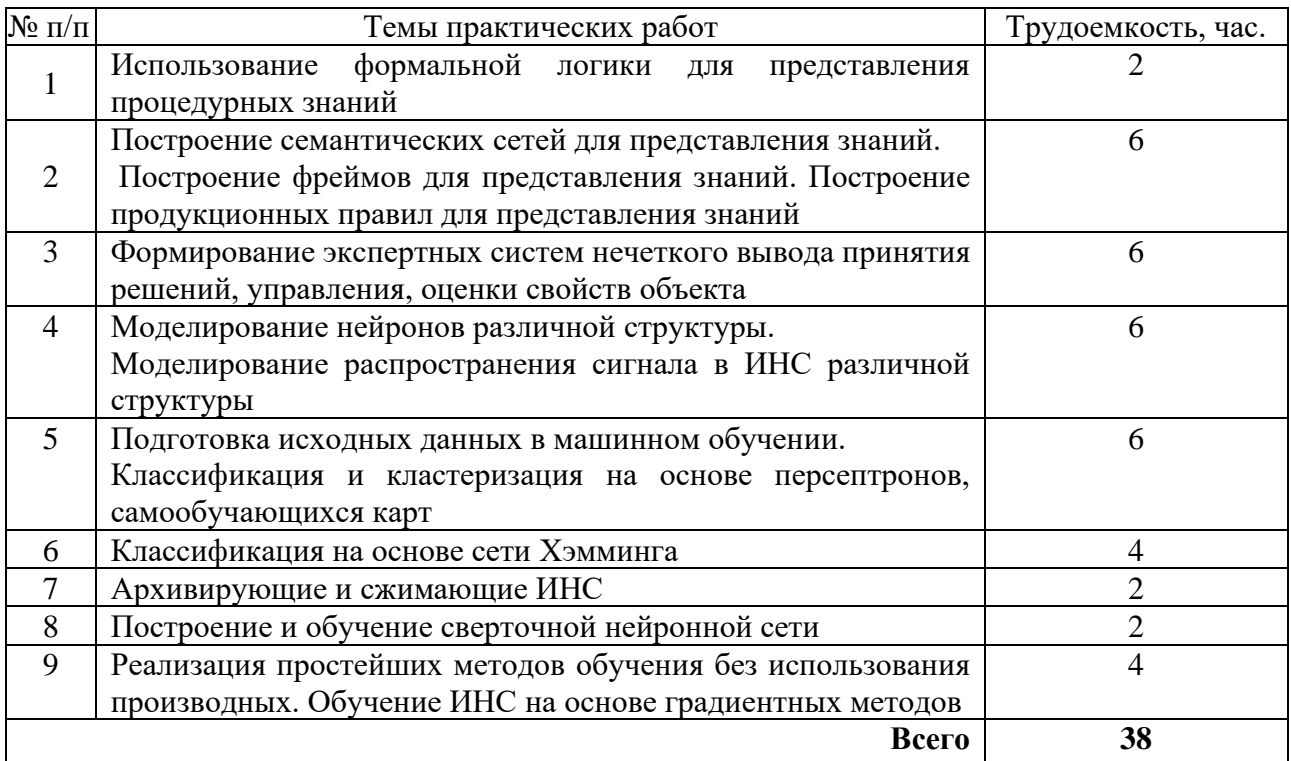

# **3.5. Тематический план лабораторных работ**

Данный вид работы не предусмотрен учебным планом.

## **3.6. Самостоятельная работа студента**

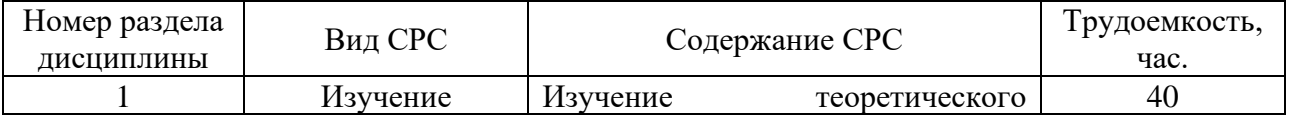

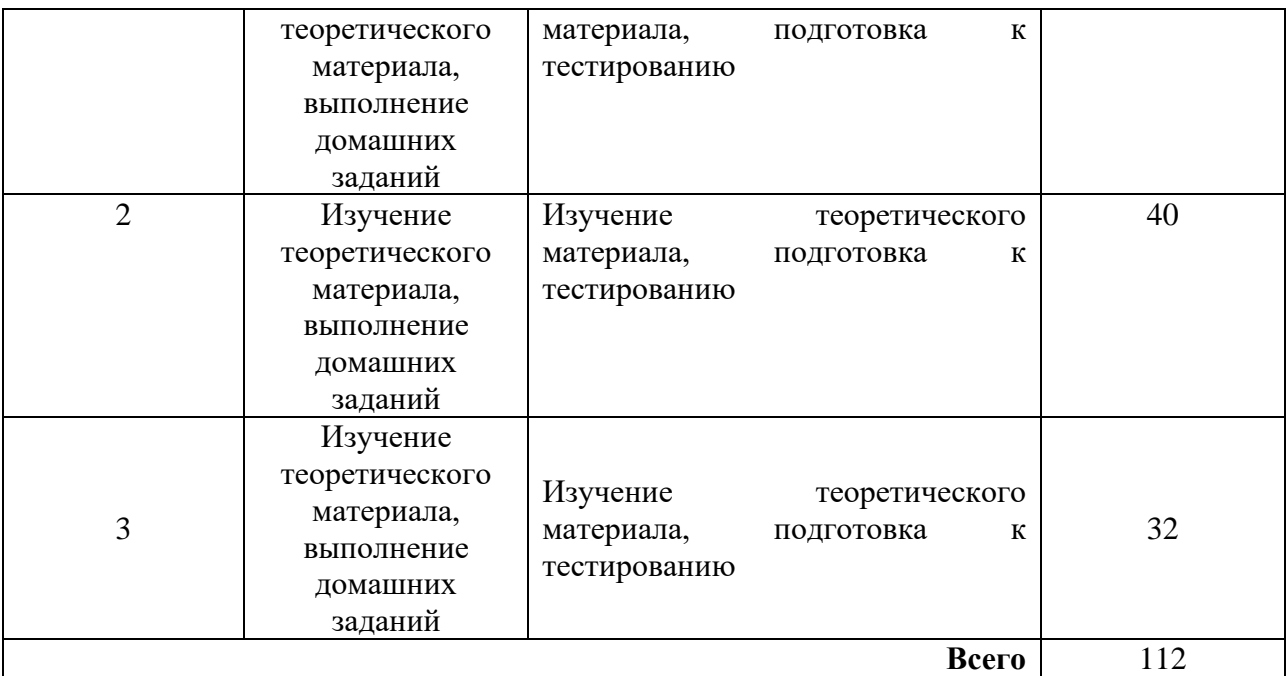

#### **4. Образовательные технологии**

В процессе обучения используются:

- дистанционные курсы, размещенные на площадке LMS Moodle, URL: http://lms.kgeu.ru/; Ссылка на курс https://lms.kgeu.ru/course/view.php?id=3078

*- электронные образовательные ресурсы (ЭОР), размещенные в личных кабинетах студентов Электронного университета КГЭУ, URL: http://e.kgeu.ru/*

#### **5. Оценивание результатов обучения**

Оценивание результатов обучения по дисциплине осуществляется в рамках текущего контроля успеваемости, проводимого по балльнорейтинговой системе (БРС), и промежуточной аттестации.

Текущий контроль успеваемости осуществляется в течение семестра, включает выполнение практических заданий, защиты лабораторных работ*.*

Итоговой оценкой результатов освоения дисциплины является оценка, выставленная во время промежуточной аттестации обучающегося (*экзамен*) с учетом результатов текущего контроля успеваемости. На экзамен выносятся *теоретические и практические задания,* проработанные в течение семестра на учебных занятиях и в процессе самостоятельной работы обучающихся.

Обобщенные критерии и шкала оценивания уровня сформированности компетенции (индикатора достижения компетенции) по итогам освоения дисциплины:

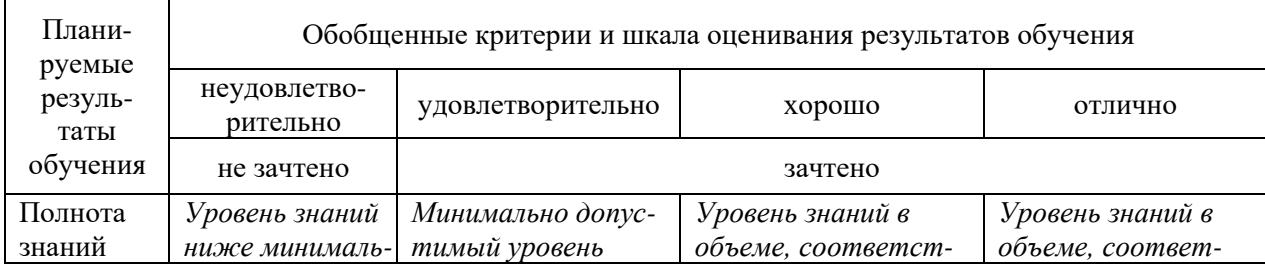

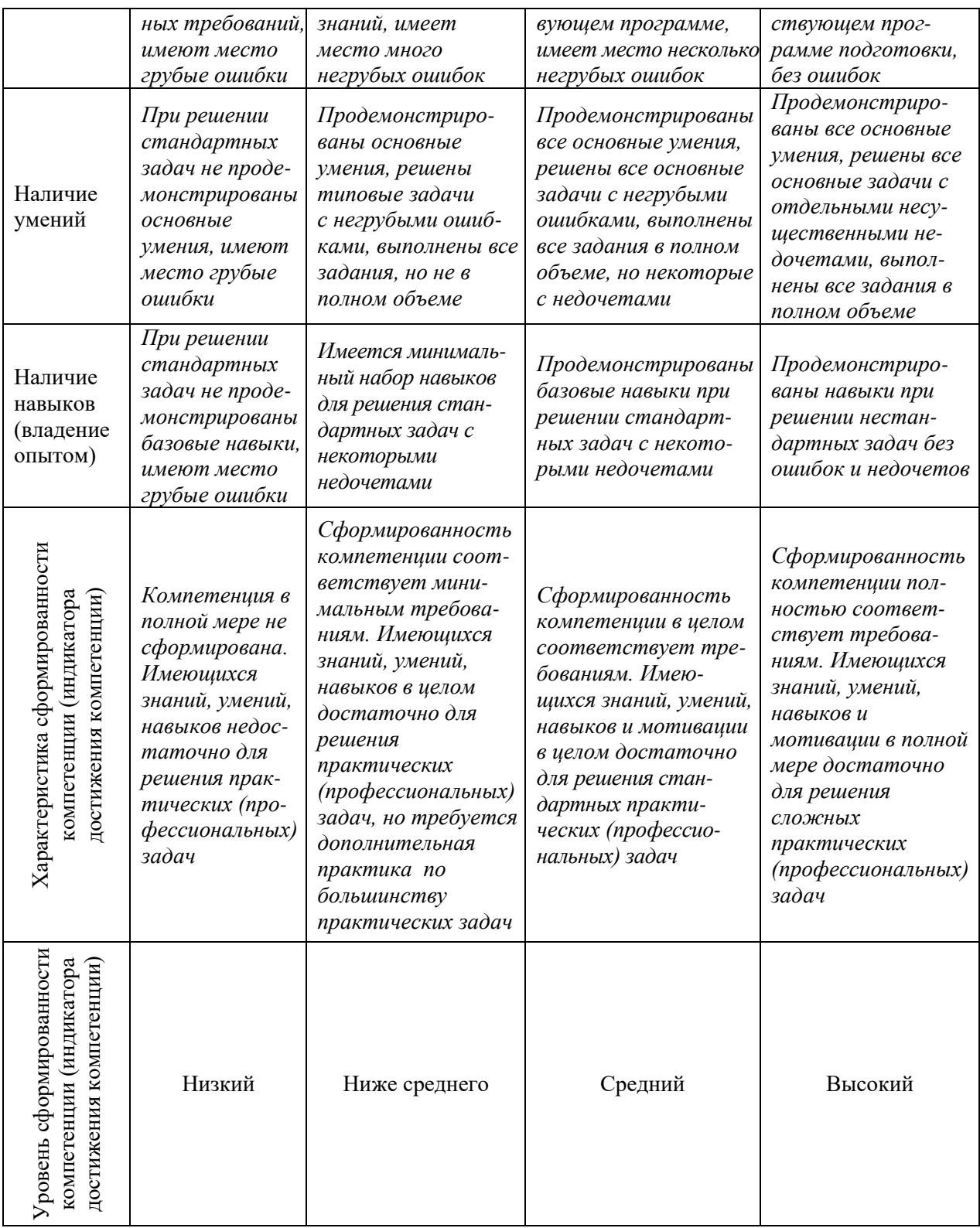

Шкала оценки результатов обучения по дисциплине:

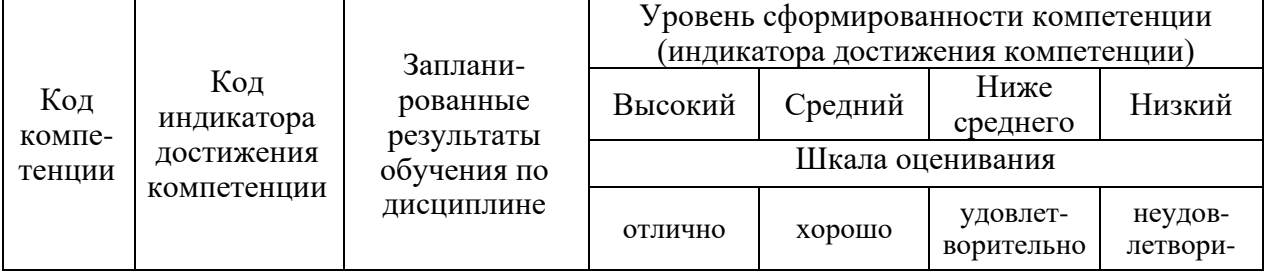

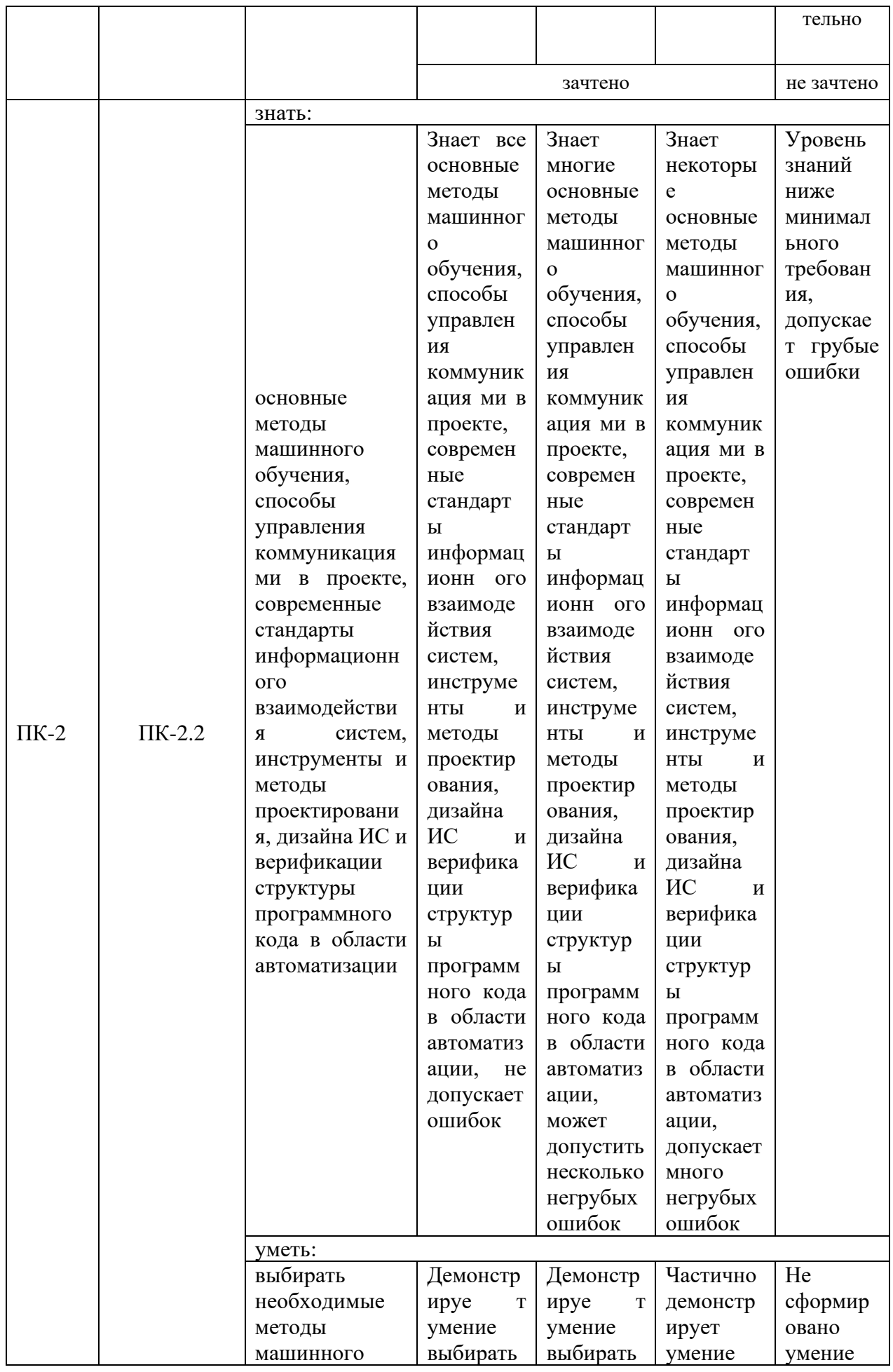

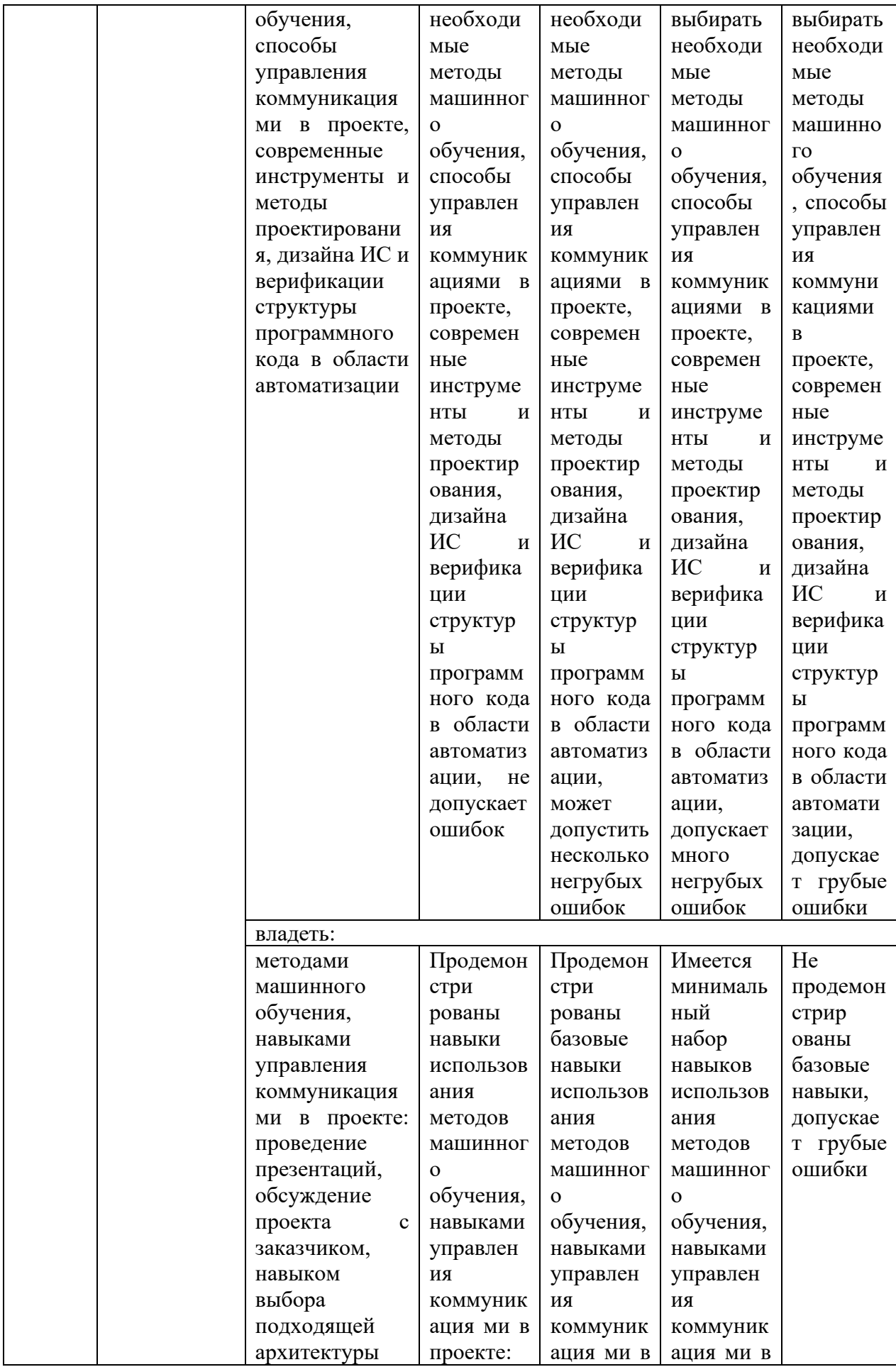

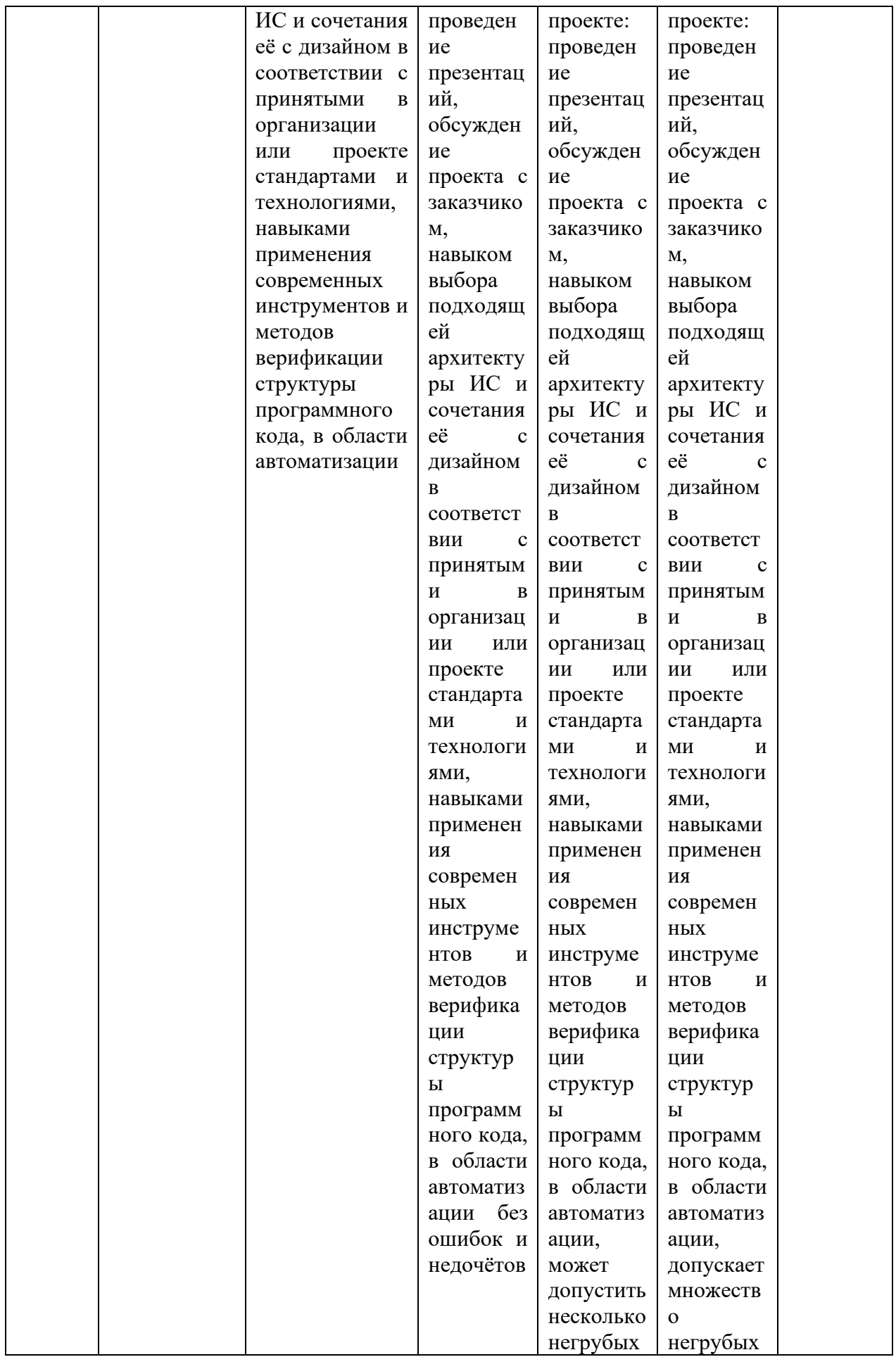

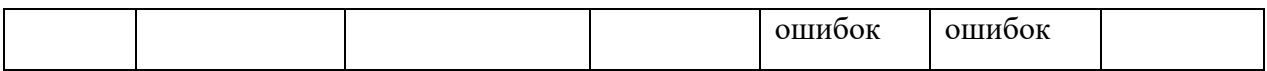

Оценочные материалы для проведения текущего контроля успеваемости и промежуточной аттестации приведены в Приложении к рабочей программе дисциплины. Полный комплект заданий и материалов, необходимых для оценивания результатов обучения по дисциплине, хранится на кафедреразработчике в бумажном и электронном виде.

### 6. Учебно-методическое и информационное обеспечение дисциплины

### 6.1. Учебно-методическое обеспечение Основная литература

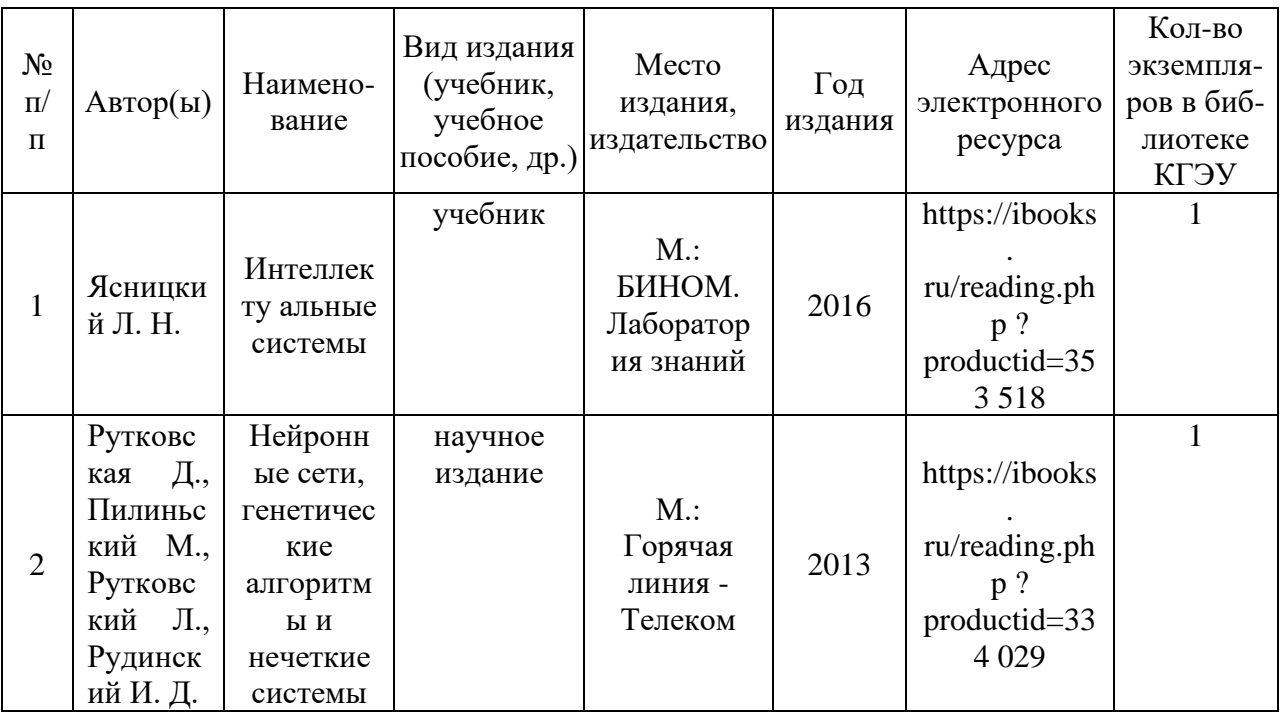

#### Дополнительная литература

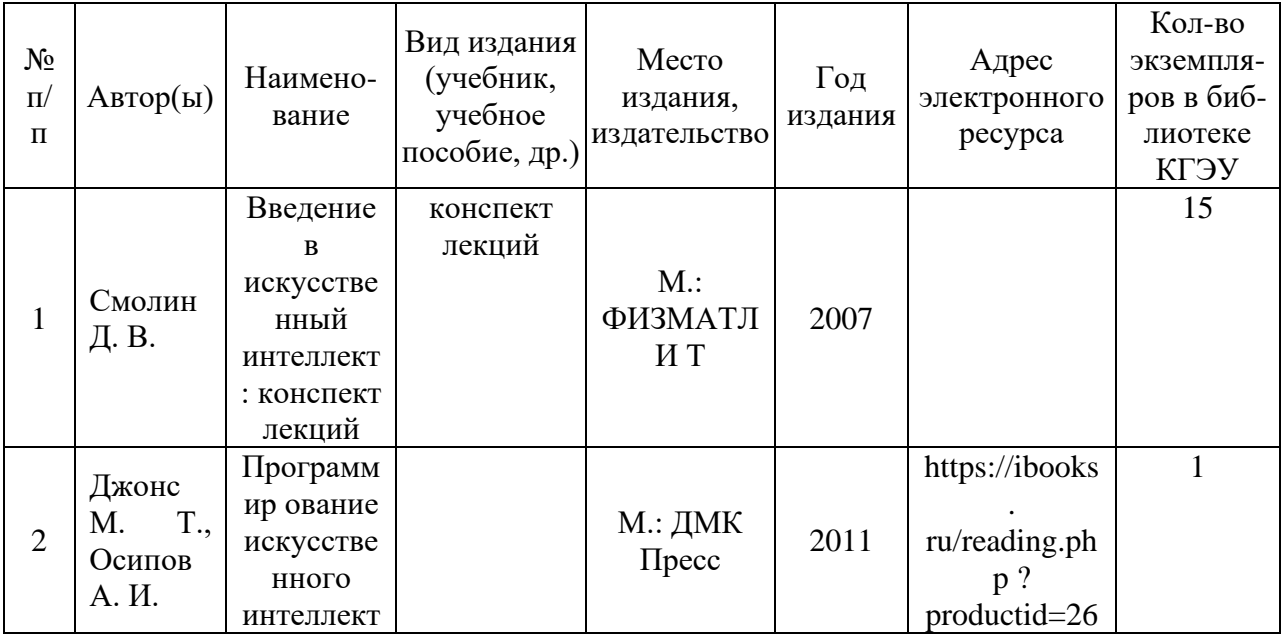

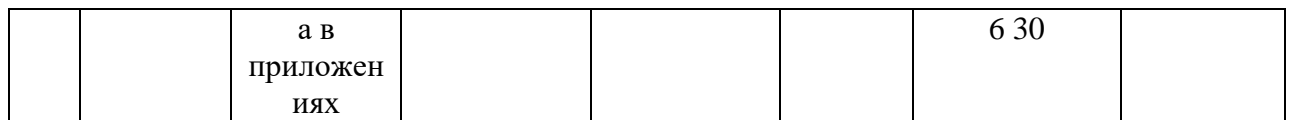

## **6.2. Информационное обеспечение**

## 6.2.1. Электронные и интернет-ресурсы

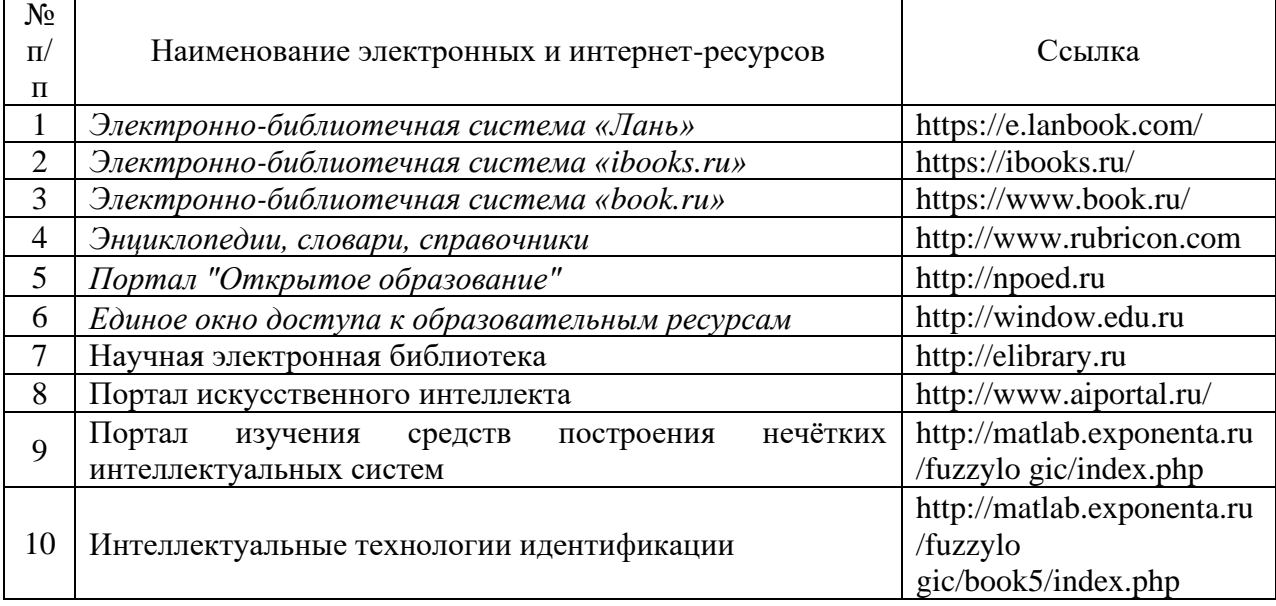

## 6.2.2. Профессиональные базы данных

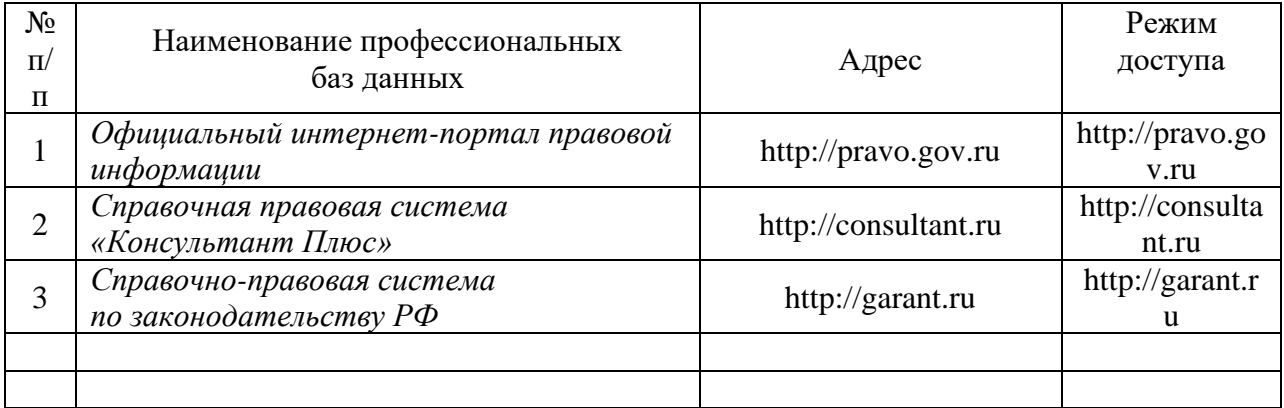

### 6.2.3. Информационно-справочные системы

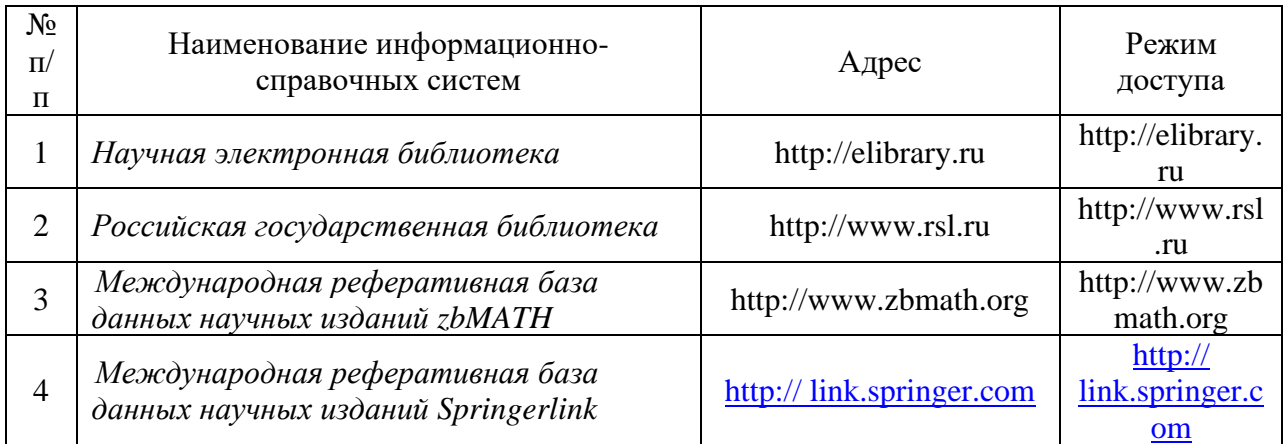

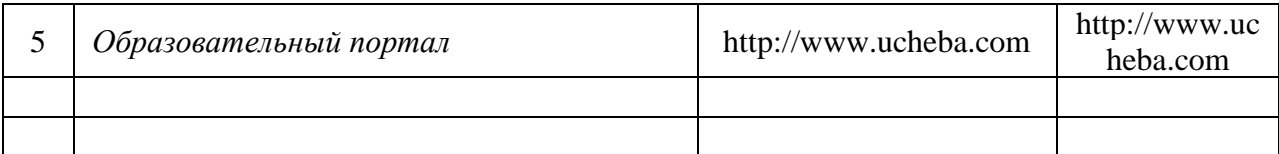

### 6.2.4. Лицензионное и свободно распространяемое программное обеспечение дисциплины

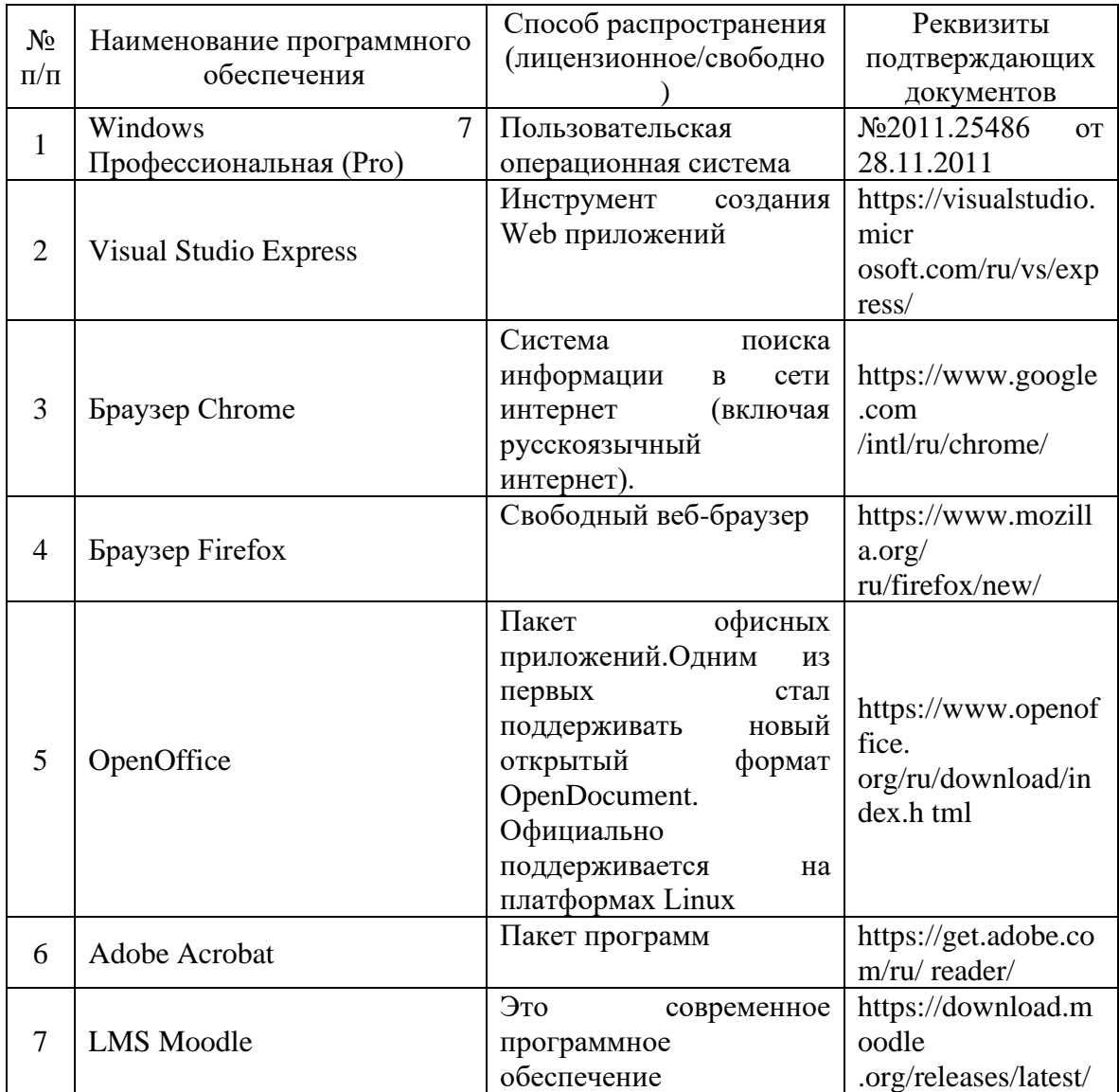

## **7. Материально-техническое обеспечение дисциплины**

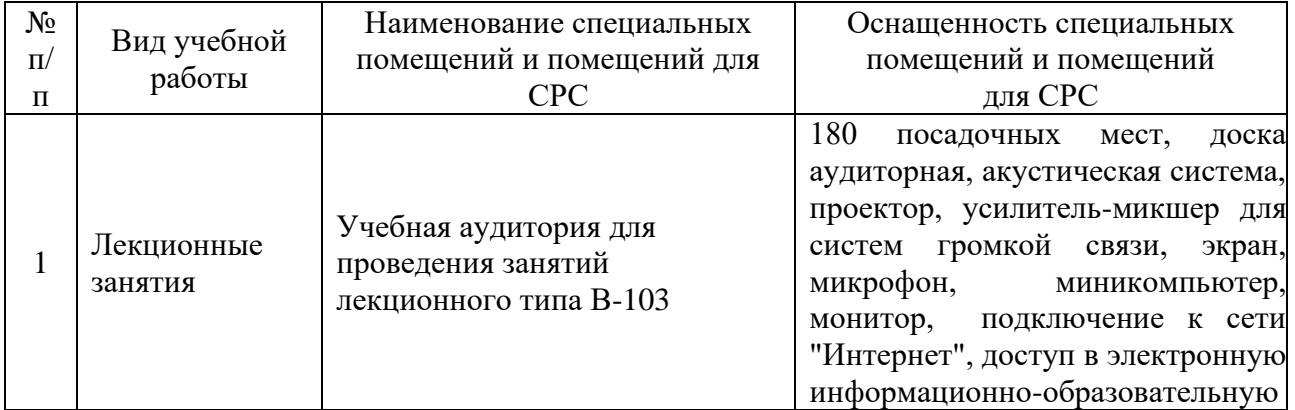

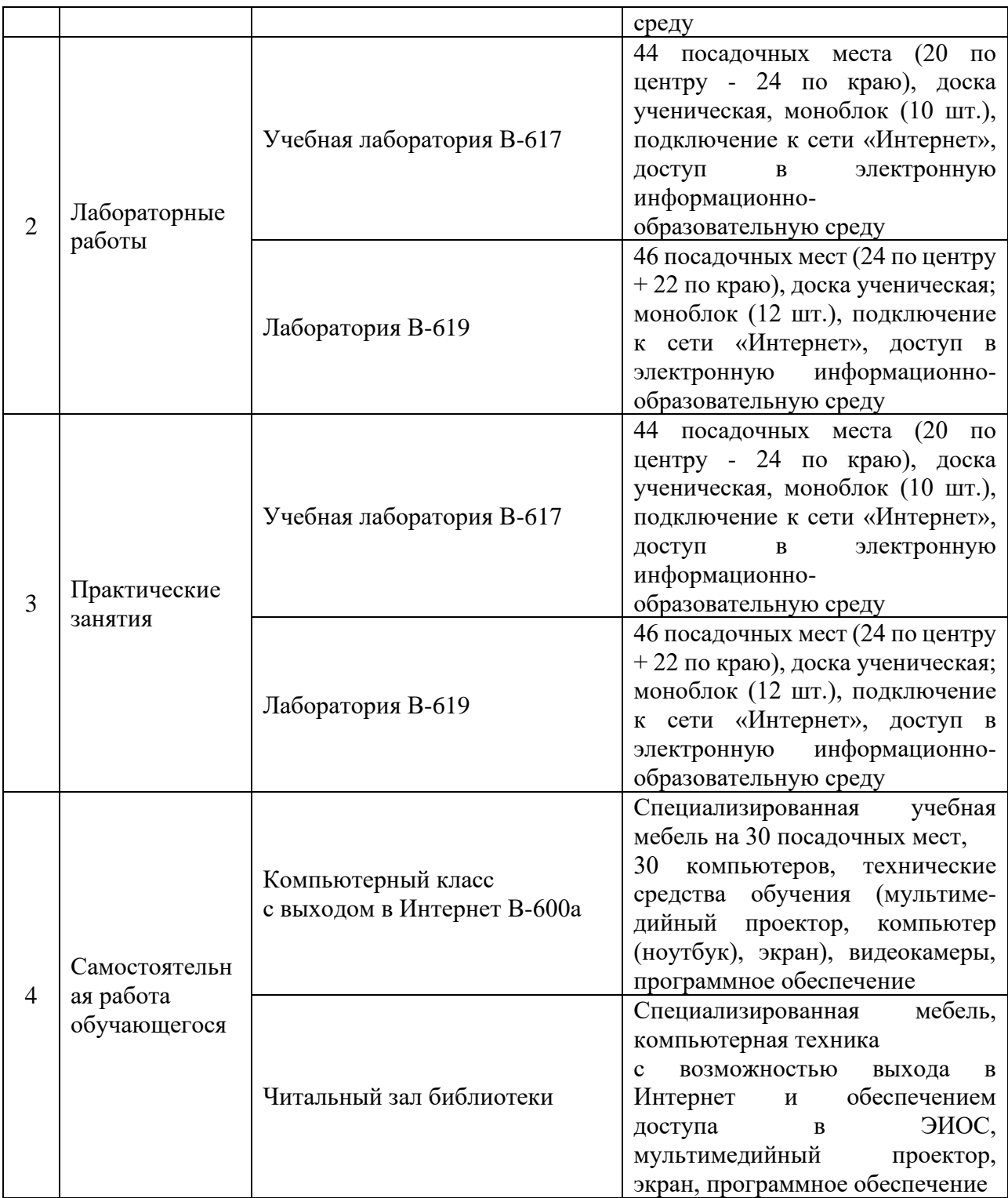

### **8. Особенности организации образовательной деятельности для лиц с ограниченными возможностями здоровья и инвалидов**

Лица с ограниченными возможностями здоровья (ОВЗ) и инвалиды имеют возможность беспрепятственно перемещаться из одного учебно-лабораторного корпуса в другой, подняться на все этажи учебно-лабораторных корпусов, заниматься в учебных и иных помещениях с учетом особенностей психофизического развития и состояния здоровья.

Для обучения лиц с ОВЗ и инвалидов, имеющих нарушения опорно-

двигательного аппарата, обеспечены условия беспрепятственного доступа во все учебные помещения. Информация о специальных условиях, созданных для обучающихся с ОВЗ и инвалидов, размещена на сайте университета [www//kgeu.ru.](http://www.kgeu.ru/) Имеется возможность оказания технической помощи ассистентом, а также услуг сурдопереводчиков и тифлосурдопереводчиков.

*Для адаптации к восприятию лицами с ОВЗ и инвалидами с нарушенным слухом справочного, учебного материала по дисциплине обеспечиваются следующие условия:*

*- для лучшей ориентации в аудитории, применяются сигналы оповещения о начале и конце занятия (слово «звонок» пишется на доске);*

*- внимание слабослышащего обучающегося привлекается педагогом жестом (на плечо кладется рука, осуществляется нерезкое похлопывание);*

*- разговаривая с обучающимся, педагогический работник смотрит на него, говорит ясно, короткими предложениями, обеспечивая возможность чтения по губам.*

*Компенсация затруднений речевого и интеллектуального развития слабослышащих обучающихся проводится путем:*

*- использования схем, диаграмм, рисунков, компьютерных презентаций с гиперссылками, комментирующими отдельные компоненты изображения;*

*- регулярного применения упражнений на графическое выделение существенных признаков предметов и явлений;*

*- обеспечения возможности для обучающегося получить адресную консультацию по электронной почте по мере необходимости.*

*Для адаптации к восприятию лицами с ОВЗ и инвалидами с нарушениями зрения справочного, учебного, просветительского материала, предусмотренного образовательной программой по выбранному направлению подготовки, обеспечиваются следующие условия:*

*- ведется адаптация официального сайта в сети Интернет с учетом особых потребностей инвалидов по зрению, обеспечивается наличие крупношрифтовой справочной информации о расписании учебных занятий;*

*- педагогический работник, его собеседник (при необходимости), присутствующие на занятии, представляются обучающимся, при этом каждый раз называется тот, к кому педагогический работник обращается;*

*- действия, жесты, перемещения педагогического работника коротко и ясно комментируются;*

*- печатная информация предоставляется крупным шрифтом (от 18 пунктов), тотально озвучивается;*

*- обеспечивается необходимый уровень освещенности помещений;*

*- предоставляется возможность использовать компьютеры во время занятий и право записи объяснений на диктофон (по желанию обучающихся).*

*Форма проведения текущей и промежуточной аттестации для обучающихся с ОВЗ и инвалидов определяется педагогическим работником в соответствии с учебным планом. При необходимости обучающемуся с ОВЗ, инвалиду с учетом их индивидуальных психофизических особенностей дается возможность пройти промежуточную аттестацию устно, письменно на* 

*бумаге, письменно на компьютере, в форме тестирования и т.п., либо предоставляется дополнительное время для подготовки ответа.*

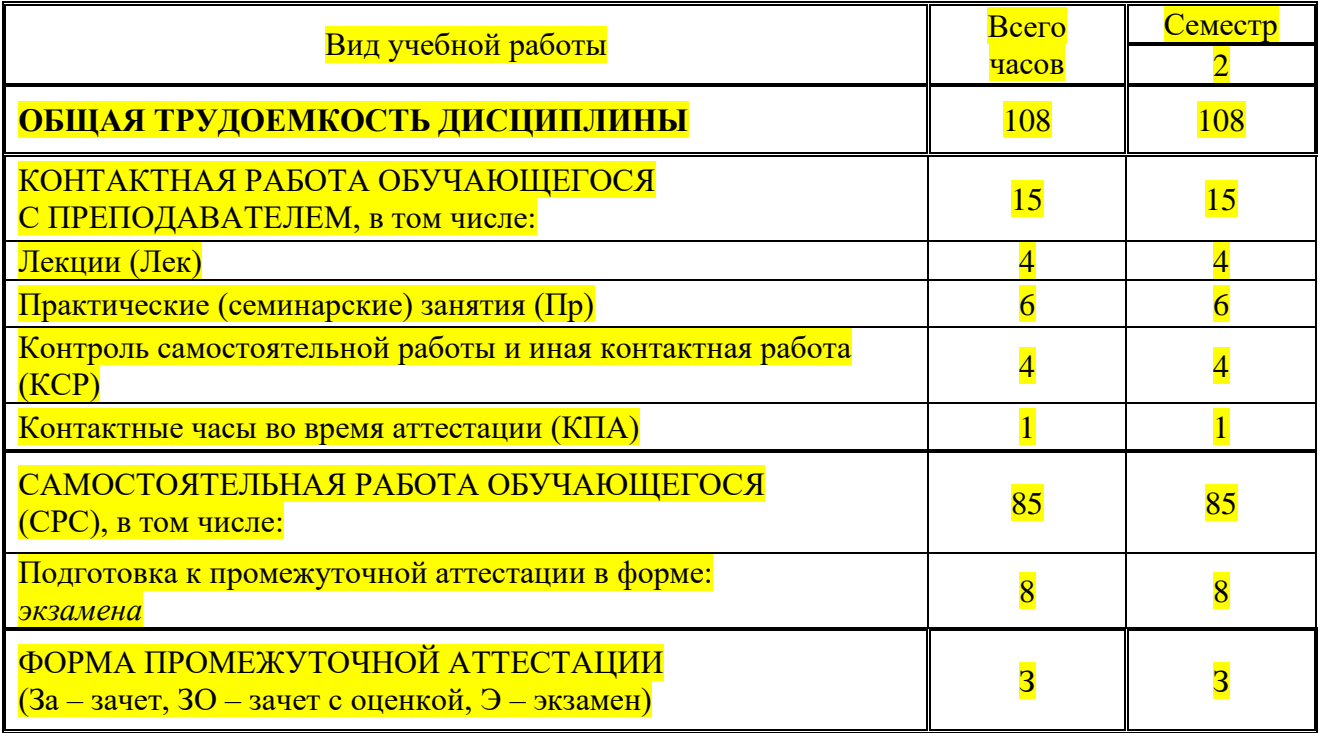

Дополнения и изменения в рабочей программе дисциплины с 2021 /2022 учебного гола

В программу вносятся следующие изменения:

- 1. Скорректированы (внесены) следующие цифровые компетенции / индикаторы к ним: в компетенцию ПК-2 «Способен к проектированию архитектуры ИС, автоматизации и информатизации решения прикладных задач предприятий и организаций» внесен индикатор ПК-2.3 «Способен к использованию и разработке сквозных цифровых технологий: большие данные, нейротехнологии и искусственный интеллект, системы распределенного реестра»:
- 1.1. в таблицу пункта 1 РПД внесена формулировка индикатора ПК-2.3, добавлены соответствующие запланированные результаты обучения по дисциплине (знать, уметь, владеть) (стр.4);
- 1.2. в «формируемые результаты обучения» таблицы 3.2 внесен индикатор ПК-2.3  $(crp.7)$ .

Указываются номера страниц, на которых внесены изменения, и кратко дается характеристика этих изменений

Программа одобрена на заседании кафедры-разработчика «Информатика и информационно-управляющие системы»  $17$  июня 2021 г., протокол  $\mathcal{N}_2$ 9

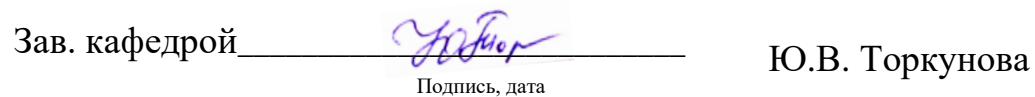

Программа одобрена методическим советом института и петри  $\langle 22 \rangle$   $\langle 22 \rangle$  2021 г., протокол  $N_2$  10

 $\overline{\phantom{a}}$ 

Зам. директора по УМР

Подпись, дата

В.В. Косулин

Согласовано:

Руководитель ОПОП

Л.В. Плотникова

Полпись, дата